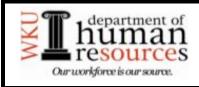

## Western Kentucky University Leave Report

Revised April 1, 2007

*Instructions:* The primary method of reporting leave time taken is through *Leave Reports on the Web*. Log in to TopNet to access this utility. This form is only used to report leave time taken when the appropriate leave report period on the web has expired.

| Employee Name   |       | WKU ID  |
|-----------------|-------|---------|
|                 |       | Today's |
| Department/Unit | Phone | Date    |

| VACATION                                                          |     |      |                |  |
|-------------------------------------------------------------------|-----|------|----------------|--|
| Please use a separate line for each day you are absent from work. |     |      |                |  |
| Month                                                             | Day | Year | Hours<br>Taken |  |
|                                                                   |     |      |                |  |
|                                                                   |     |      |                |  |
|                                                                   |     |      |                |  |
|                                                                   |     |      |                |  |
|                                                                   |     |      |                |  |
|                                                                   |     |      |                |  |
|                                                                   |     |      |                |  |
|                                                                   |     |      |                |  |
|                                                                   |     |      |                |  |
| <b>-</b>                                                          |     |      |                |  |
| Total Vacation Hours Taken                                        |     |      |                |  |

|                                                                      | MED | ICAL |                |  |
|----------------------------------------------------------------------|-----|------|----------------|--|
| Please use a separate line for each day<br>you are absent from work. |     |      |                |  |
| Month                                                                | Day | Year | Hours<br>Taken |  |
|                                                                      |     |      |                |  |
|                                                                      |     |      |                |  |
|                                                                      |     |      |                |  |
|                                                                      |     |      |                |  |
|                                                                      |     |      |                |  |
|                                                                      |     |      |                |  |

Total Medical Hours Taken

I certify that this record is accurate and accounts for time not worked during the date(s) indicated.

Employee Signature

Date

I certify that the information recorded on this form is correct to the best of my knowledge and is in accordance with University policy.

Supervisor's Signature

Date

| FOR OFFICE USE ONLY |  |  |
|---------------------|--|--|
|                     |  |  |
|                     |  |  |
|                     |  |  |
|                     |  |  |
|                     |  |  |
| Entered in Banner   |  |  |